# **Программирование на языке Java**

**1**

- **3. Алгоритмы и программы**
- **4. Знакомство с Знакомство с Java**
- **5. Переменные**

**Программирование на языке Java**

## **Тема 3. Алгоритмы и программы**

## **Алгоритм**

**Алгоритм** – точный набор инструкций, описывающий порядок действий исполнителя для достижения результата решения задачи за конечное время.

- **• дискретность**: состоит из отдельных шагов (команд)
- **• понятность**: должен включать только команды, известные исполнителю (входящие в СКИ)
- **• детерминированность (определенность)**: при одинаковых исходных данных всегда выдает один и тот же результат
- **• конечность**: заканчивается за конечное число шагов
- **• массовость**: может применяться многократно при различных исходных данных
- **• корректность**: дает верное решение при любых допустимых исходных данных
- **• результативность**: завершает работу определёнными результатами

**Является ли формула алгоритмом для вычисления числа π**

$$
\pi = 4\left(1 - \frac{1}{3} + \frac{1}{5} - \frac{1}{7} + \dots\right) = 4\sum_{i=0}^{\infty} \frac{(-1)^i}{2i+1}
$$

**Не соблюдаются свойства:**

**•конечности**

**•массовости**

**Программа** – запись алгоритма на формальном языке (часто употребляется как синоним термина алгоритм).

**Алгоритм** – основная идея, метод, схема решения задачи.

**Программа** – конкретная реализация алгоритма, которая может быть скомпилирована и выполнена на компьютере.

**Идея решения Алгоритм Программа**

## **Команды – 1**

**Команда** – описание действий, которые должен выполнить исполнитель.

- откуда взять исходные данные?
- что нужно с ними сделать?

Исполнитель должен уметь выполнять все команды, составляющие алгоритм.

Множество возможных команд **конечно** и изначально **строго задано**.

Действия, выполняемые по этим командам, называются **элементарными**.

## **Команды – 2**

У каждого исполнителя есть конечный набор элементарных команд (действий), оперирующих элементарными объектами, которых также конечное число.

## **Способы записи алгоритма. Словесный – 1**

**Словесная запись** – описание последовательных этапов обработки данных в произвольном изложении на естественном языке.

#### **Недостатки:**

- •отсутствие строгой формализации; •многословность записи;
- •допускают неоднозначность толкования отдельных предписаний.

#### **10 Способы записи алгоритма. Словесный – 2**

#### **Пример.**

- 1. задать два числа;
- 2. если числа равны, то взять любое из них в качестве ответа и остановиться, в противном случае продолжить выполнение алгоритма;
- 3. определить большее из чисел;
- 4. заменить большее из чисел разностью большего и меньшего из чисел;
- 5. повторить алгоритм с шага 2.

**11**

**Графическое представление** – алгоритм изображается в виде последовательности связанных между собой функциональных блоков, каждый из которых соответствует выполнению одного или нескольких действий.

Такое графическое представление называется **блок-схемой**.

#### **Способы записи алгоритма. Графический – 2**

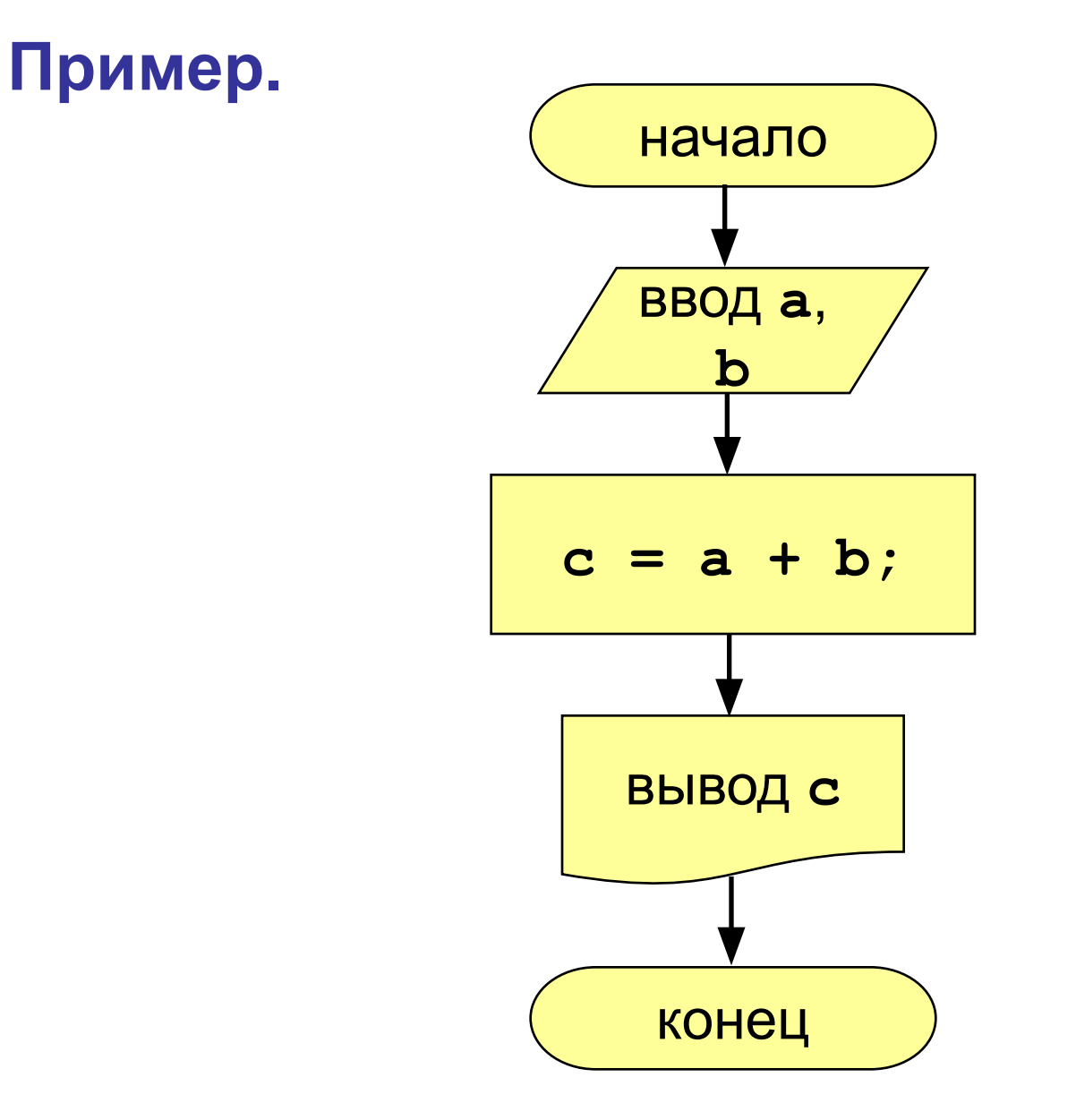

**12**

## **Способы записи алгоритма. Псевдокод – 1**

**Псевдокод** – полуформализованное описание алгоритмов на условном алгоритмическом языке, включающее в себя как элементы ЯП, так и фразы естественного языка, общепринятые математические обозначения и др.

Псевдокод – промежуточный язык между естественными и формальными языками.

## **Способы записи алгоритма. Псевдокод – 2**

#### **Пример.**

**алг HELLOWORLD**

**нач**

- **вывод ('Hello, World')**
- **кон алг HELLOWORLD**

#### **Способы записи алгоритма. Программа**

**Программа** – запись на языке программирования.

**Пример** программы на Java

```
public class First {
public static void main (String[] args)
  {
  System.out.print("Hello, World!");
   }
}
```
#### **Основные качества программ**

- **• Корректность (правильность)** реализация корректного алгоритма решения исходной задачи.
- **• Эффективность** уменьшение времени работы программы.
- **• Понятность и модифицируемость**
- **• Удобство эксплуатации**
- **• Надежность**
- **• Удобство сопровождения**

Писать понятные и легко модифицируемые программы существенно легче, чем правильные и эффективные.

#### **Правила написания программного кода**

- 1. Использовать осмысленные имена для всех переменных, отличных от счетчиков;
- 2. Константам, отличным от нуля и единицы присваивать имена;
- 3. Соблюдать принятый в языке стиль написания имен (имена классов с прописной буквы, переменных и методов – со строчной, констант – полностью из прописных);
- 4. Добавлять краткие и понятные комментарии.
- 5. Применять форматирование текста (лесенка упорядочивание программного кода в целях повышения его читабельн в NetBeans автоматическое **форматирование**

**Alt + Shift + F**

- 1. Постановка задачи
- 2. Анализ и исследование задачи, модели
- 3. Разработка алгоритма
- 4. Программирование
- 5. Тестирование и отладка
- 6. Анализ результатов решения задачи
- 7. Сопровождение программы

#### **1. Постановка задачи:**

- сбор информации о задаче;
- формулировка условия задачи;
- определение конечных целей решения задачи;
- определение формы выдачи результатов;
- описание данных (их типов, диапазонов величин, структуры и т.п. ).

#### **2. Анализ и исследование задачи, модели:**

- анализ существующих аналогов;
- анализ технических и программных средств;
- разработка математической модели;
- разработка структур данных.

#### **3. Разработка алгоритма:**

- выбор метода проектирования алгоритма;
- выбор формы записи алгоритма (блок-схемы, псевдокод и др.);
- выбор тестов и метода тестирования;
- проектирование алгоритма.

#### **4. Программирование:**

- выбор языка программирования;
- уточнение способов организации данных;
- запись алгоритма на выбранном языке программирования.

#### **5. Тестирование и отладка:**

- синтаксическая отладка;
- отладка семантики и логической структуры;
- тестовые расчеты и анализ результатов тестирования;
- совершенствование программы.

#### **6. Анализ результатов решения задачи:**

• уточнение в случае необходимости математической модели с повторным выполнением этапов 2 — 5

## **7. Сопровождение программы:**

- доработка программы для решения конкретных задач;
- составление документации к решенной задаче, к математической модели, к алгоритму, к программе, к набору тестов, к использованию.

**Программирование на языке Java**

## **Тема 4. Знакомство с Java**

#### **Языки программирования**

- **• Машинно-ориентированные (низкого уровня)**  каждая команда соответствует одной команде процессора (ассемблер).
- **• Языки высокого уровня**  приближены к естественному (английскому) языку, легче воспринимаются человеком, **не зависят от конкретного компьютера**
	- *• для обучения*: Basic, ЛОГО, Pascal
	- *• профессиональные*: Java, C, C++
	- *• для задач искусственного интеллекта*: Prolog, LISP
	- *• для Интернета*: JavaScript, Java, Perl, PHP, ASP.Net, Ruby

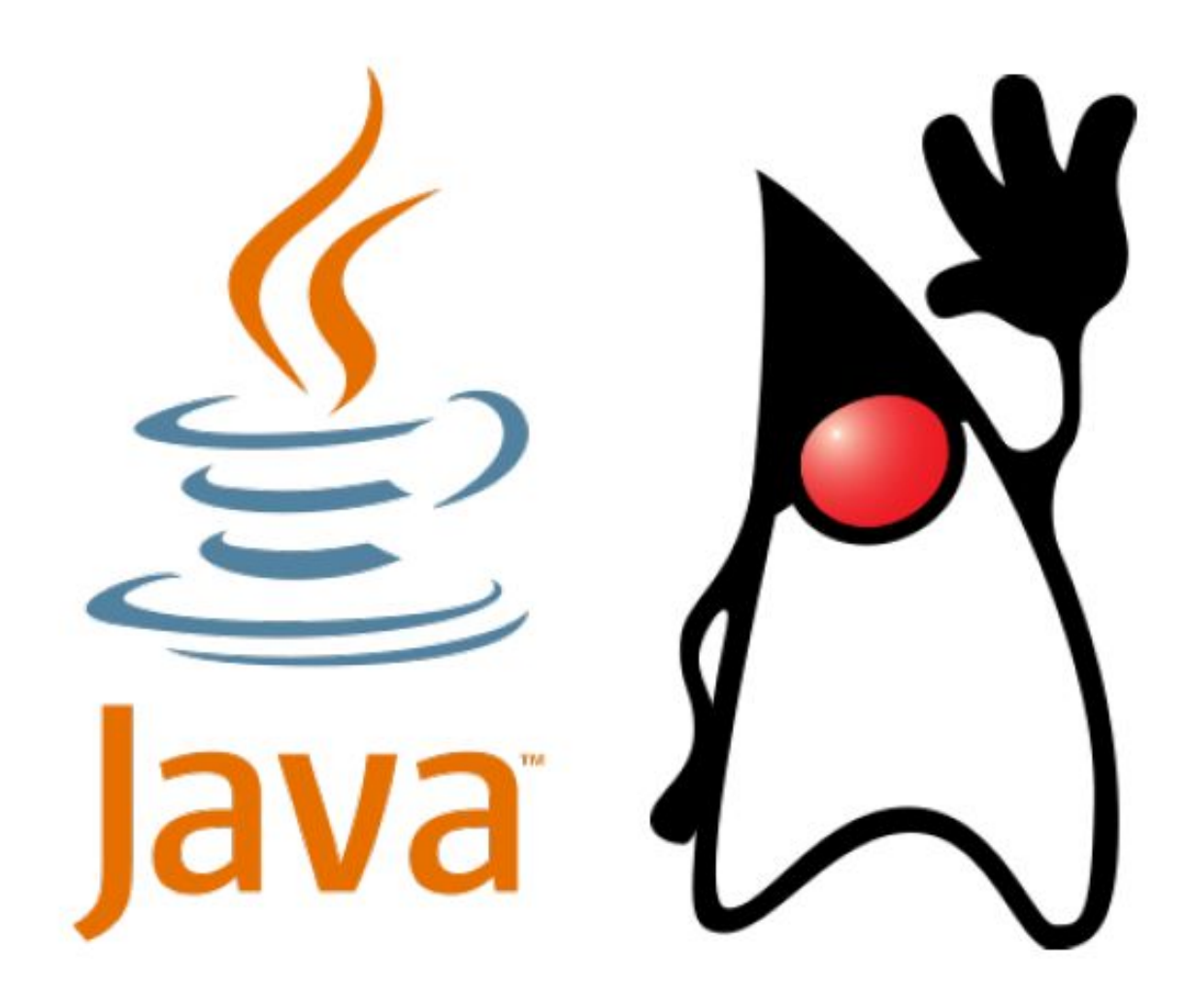

**Java** – объектно-ориентированный язык программирования, разработанный Sun Microsystems в 1995 г.

Один из самых популярных и востребованных ЯП. Индекс TIOBE (https://www.tiobe.com/tiobe-index/) Рейтинг CFF языков программирования (https://m.habr.com/company/it-grad/blog/422057/)

На Java пишут:

- высоконагруженные системы;
- корпоративные приложения;
- настольные приложения;
- программы и игры для телефонов, в том числе под Android
- апплеты для смарт-карт
- Язык развивается и совершенствуется (версия Java 10 вышла в июле 2018)

Java — это не только язык программирования, но и. . .

- обширная стандартная библиотека;
- сторонние библиотеки и фреймворки;
- инструменты разработки (сборка, тестирование);
- методология ООП, паттерны проектирования;
- платформа для альтернативных языков; (Clojure, Groovy, JRuby, Jython, Kotlin, Scala).

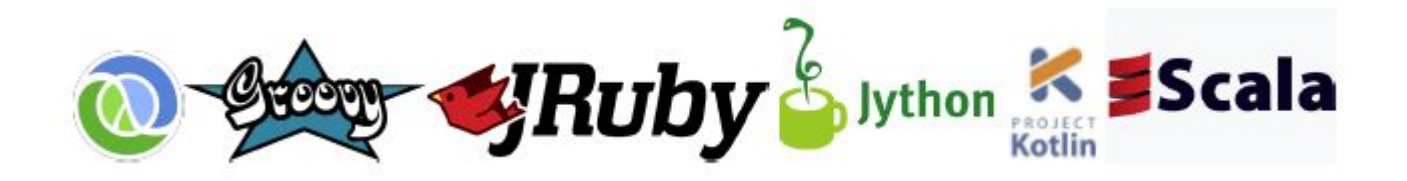

#### **Традиционный подход:**

исходный код → машинный код → процессор

• программа работает только на той платформе, под которую она скомпилирована

#### **Подход Java:**

исходный код  $\rightarrow$  байт-код виртуальной машины

#### $\rightarrow$  виртуальная машина  $\rightarrow$  процессор

- программа работает на любой платформе, где есть виртуальная машина Java
- **• "Write once, run anywhere!"** («Написано однажды, работает везде!»)

Программы транслируются в байт-код, выполняемый виртуальной машиной Java (JVM = Java Virtual Machine).

**Байт-код** – машинно-независимый код низкого уровня, генерируемый транслятором и исполняемый виртуальной машиной.

Большинство инструкций байт-кода эквивалентны одной или нескольким командам ассемблера.

**Виртуальная машина Java (JVM)** – основная часть исполняющей системы Java, интерпретирует и исполняет байт-код Java.

JVM доступны для многих аппаратных и программных платформ, что обеспечивает **кроссплатформенность** Java.

#### **Виртуальная машина и байт-код – 4**

#### **Насколько быстро работает виртуальная машина?**

- Интерпретация байткода на порядок (10–20 раз) медленнее исполнения аналогичного машинного кода. . .
- но есть Just-In-Time компиляция виртуальная машина компилирует байткод в машинный код (используется с JDK 1.1)
- а также HotSpot адаптивный оптимизирующий JIT-компилятор (используется с JDK 1.3)
- в результате Java 8 всего в 1.5–2 раза медленнее C, а в некоторых тестах не хуже или даже быстрее!

#### **Подход C/C++:**

- выделил память  $\rightarrow$  поработал  $\rightarrow$  освободил память
- всё управление памятью в руках программиста

#### **Подход Java:**

- выделил память  $\rightarrow$  поработал  $\rightarrow$  молодец
- виртуальная машина считает ссылки на каждый объект
- освобождает память, когда ссылок больше нет

#### **Разработка программ на Java**

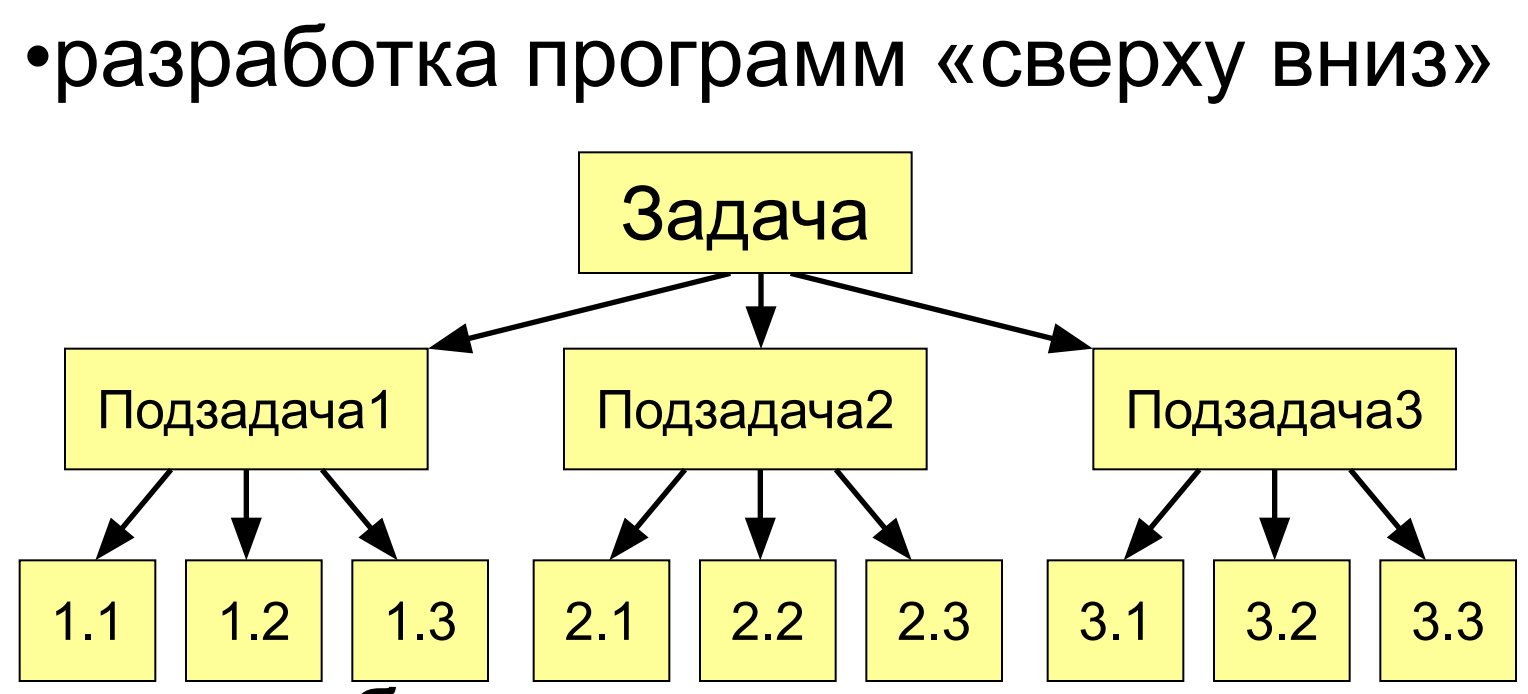

• разнообразные структуры данных (массивы, коллекции: списки, отображения, множества)

•объектно-ориентированный подход

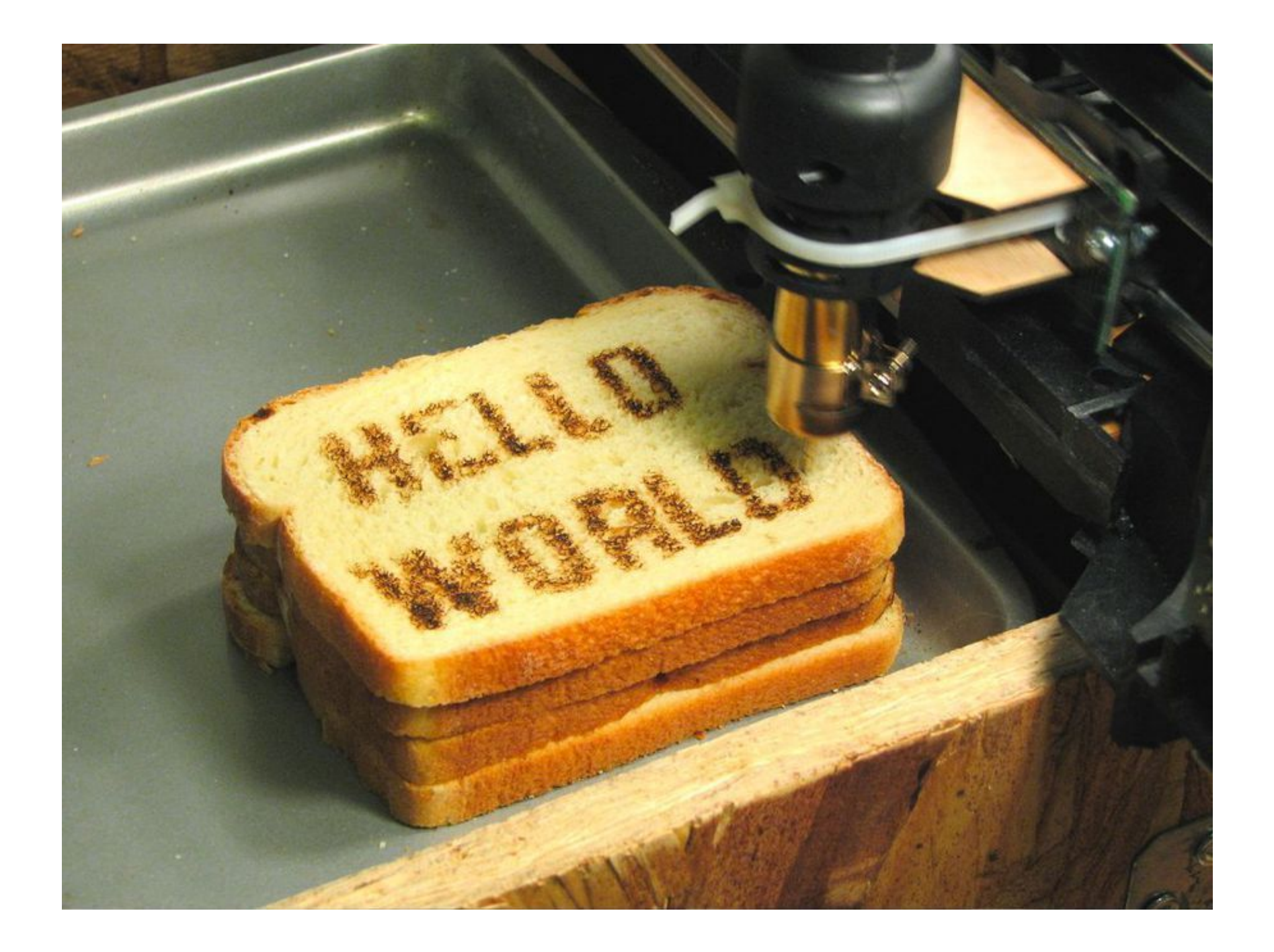

#### **Из чего состоит программа?**

```
public class <имя класса>
  {
  public static void main(String[] 
args)
      {
    /* основная программа */
    }
  }
```
Комментарии, заключенные в «скобки» /\* \*/ не обрабатываются

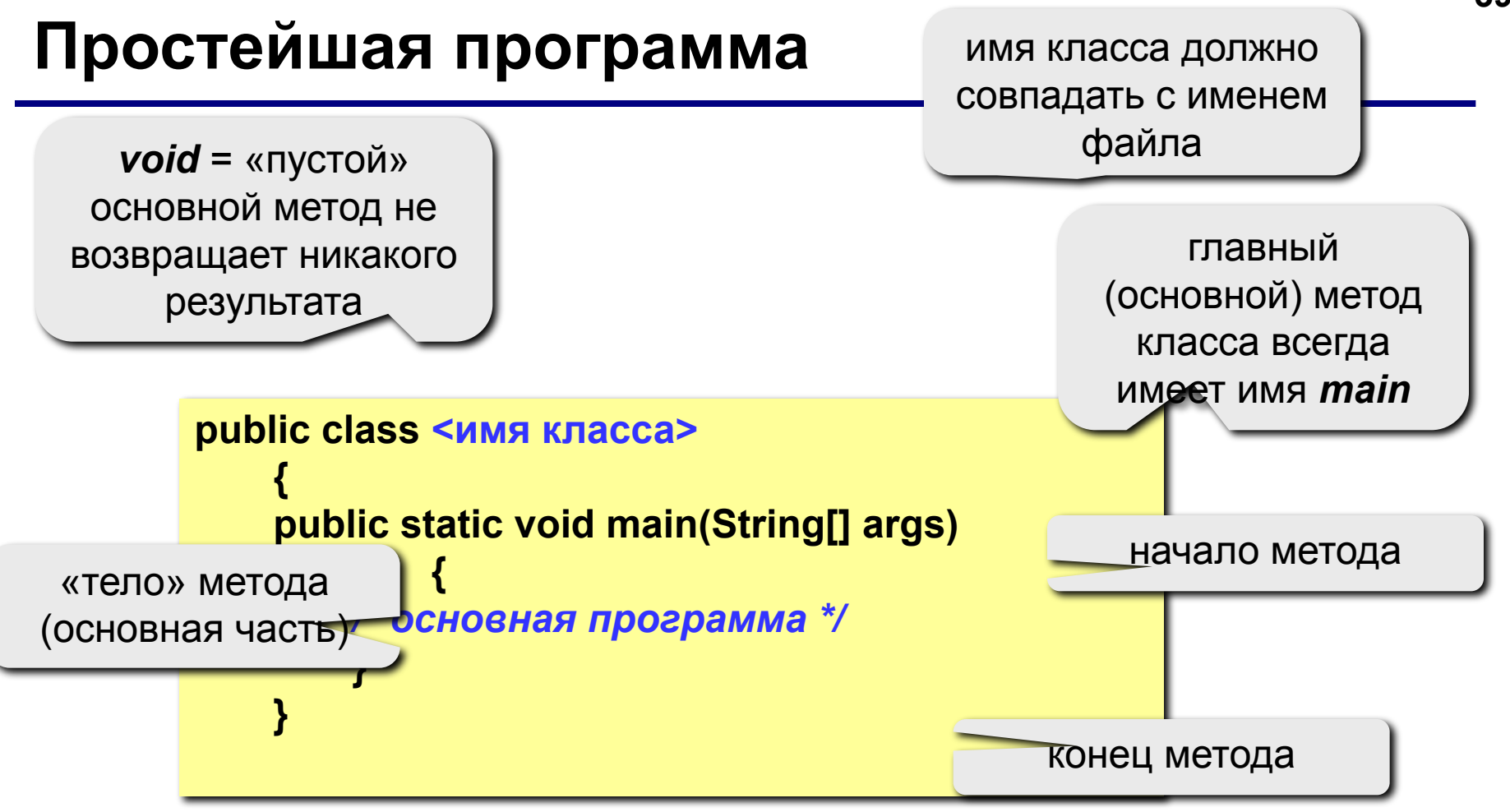

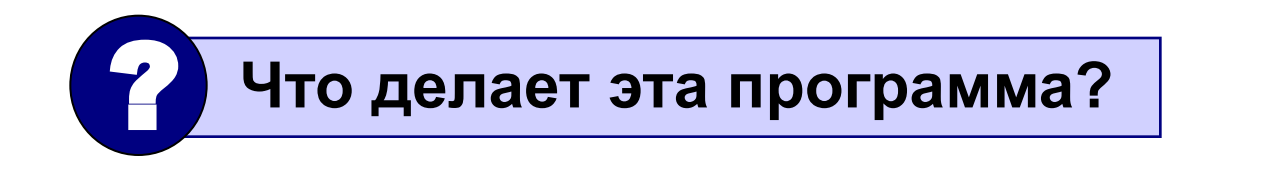

#### Что происходит дальше?

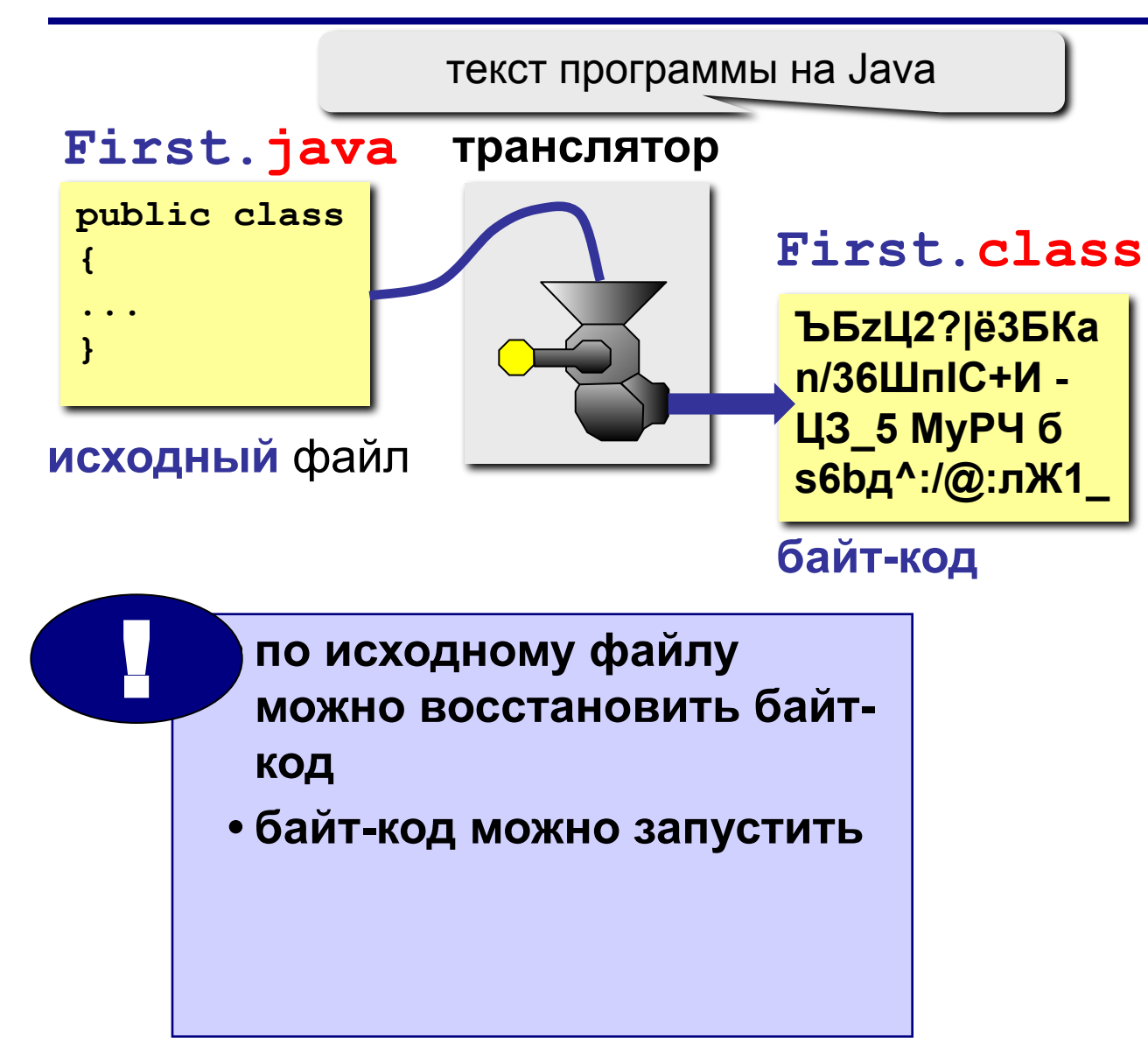

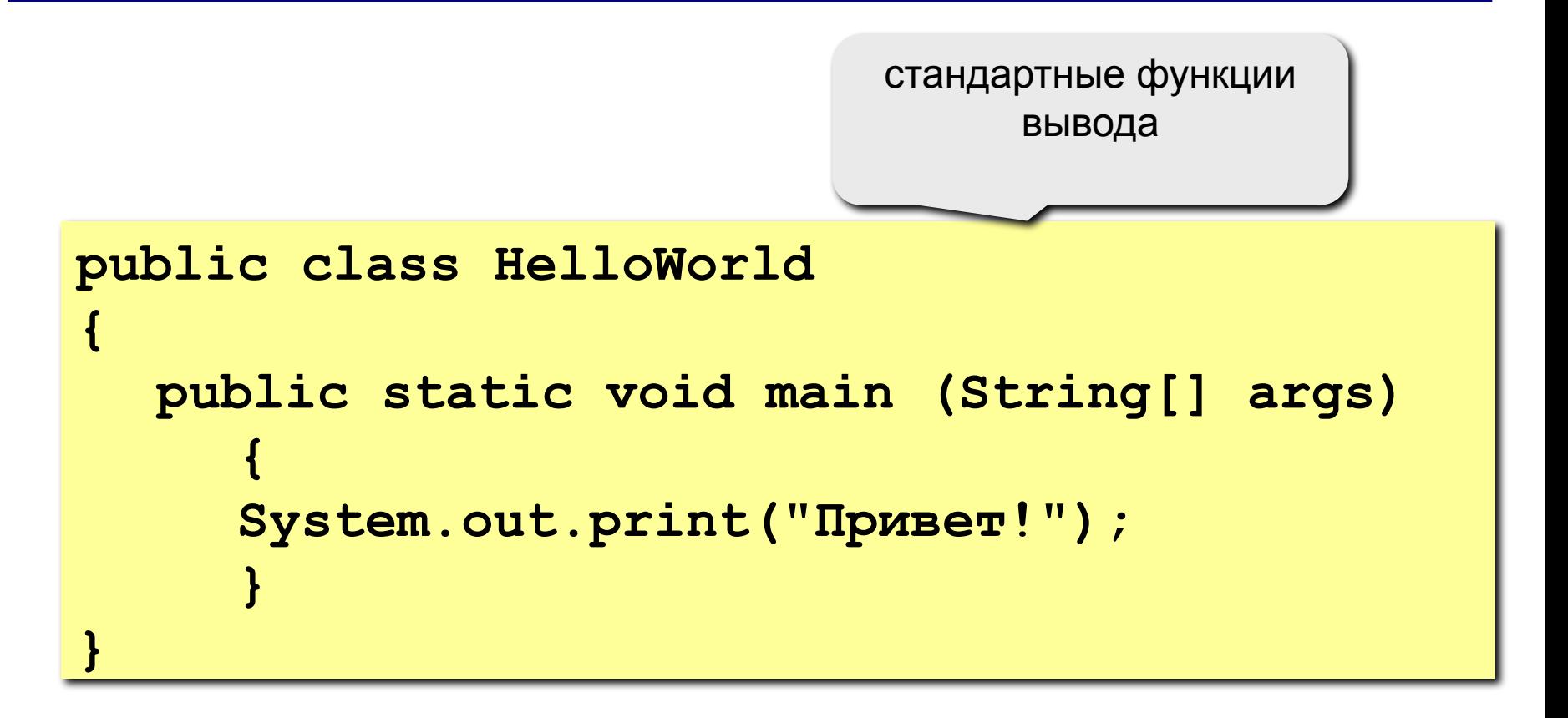

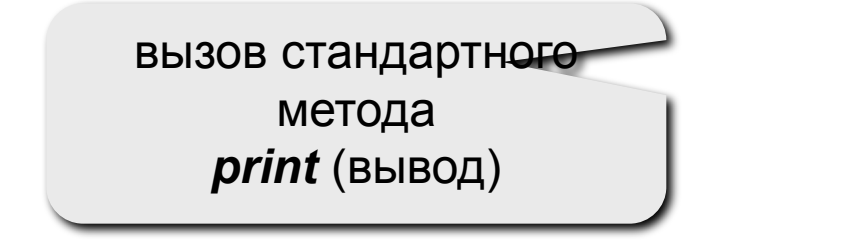

этот текст будет выведен на экран

#### **Переход на новую строку**

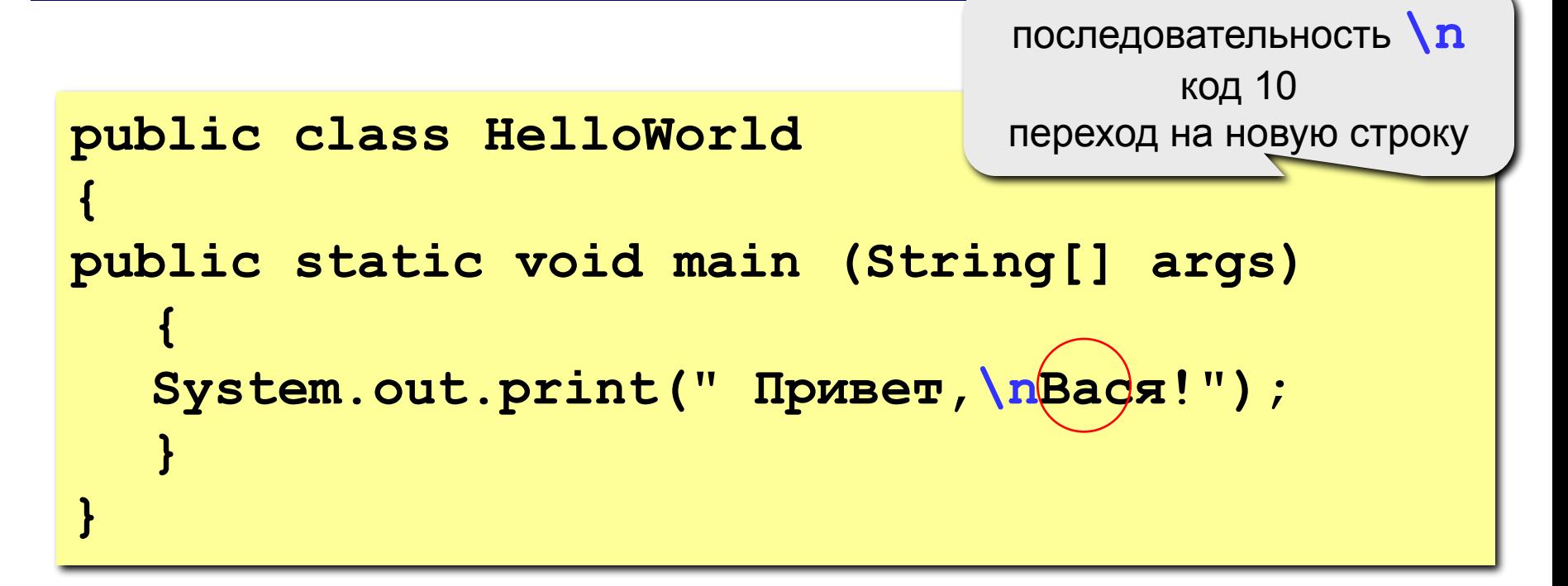

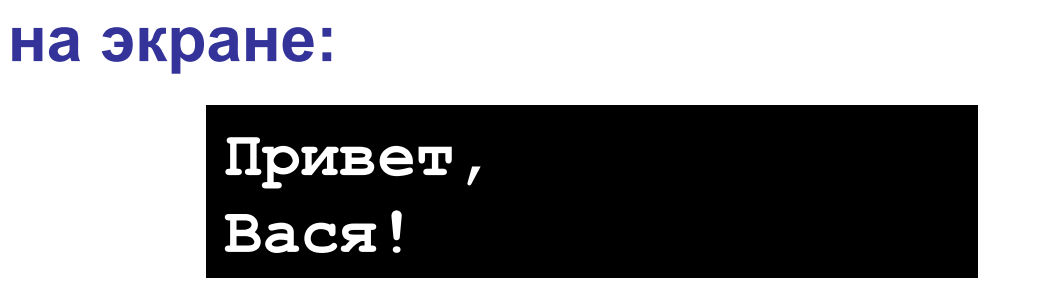

#### **Задания**

#### **1. Вывести на экран текст "лесенкой"**

 **Вася**

 **пошел**

 **гулять**

#### **2. Вывести на экран рисунок из букв**

 **Ж ЖЖЖ ЖЖЖЖЖ ЖЖЖЖЖЖЖ HH HH ZZZZZ** 

**Программирование на языке Java**

## **Тема 5. Переменные**

#### **Что такое переменная?**

#### **Переменная – это ячейка в памяти компьютера, которая имеет имя и хранит некоторое значение.**

- Значение переменной может меняться во время выполнения программы.
- При записи в ячейку нового значения старое стирается.

#### **Типы переменных**

- **int** целое число в интервале  $[-2^{31}, 2^{31}-1]$ (4 байта)
- **• float** вещественное число, *floating point* (4 байта)
- **• char** символ, *character* (2 байта)

**Переменная** – изменяющаяся величина, имеющая имя (ячейка памяти).

**Метод** – вспомогательный алгоритм, описывающий некоторые действия (например, рисование окружности) или выполняющий вычисления (например, вычисление квадратного корня, **sin**).

#### Имена классов, переменных, методов

#### В Java имена могут включать

• Символы алфавита (латиница А-Z, кириллица А-Я и т.д.)

#### заглавные и строчные буквы различаются

• цифры

имя не может начинаться с цифры

• знак подчеркивания, знак \$

#### Имена НЕ могут включать

- пробелы
- скобки, знаки +, =, !, ? и др.

#### Какие имена правильные?? AXby R&B 4Wheel Вася "PesBarbos" TU154 [QuQu] ABBA A+B

**Ключевые слова** в сочетании с синтаксисом операций и разделителями образуют основу языка Java.

Ключевые слова **нельзя** использовать в качестве имен переменных, классов, методов.

#### **Ключевые слова Java – 2**

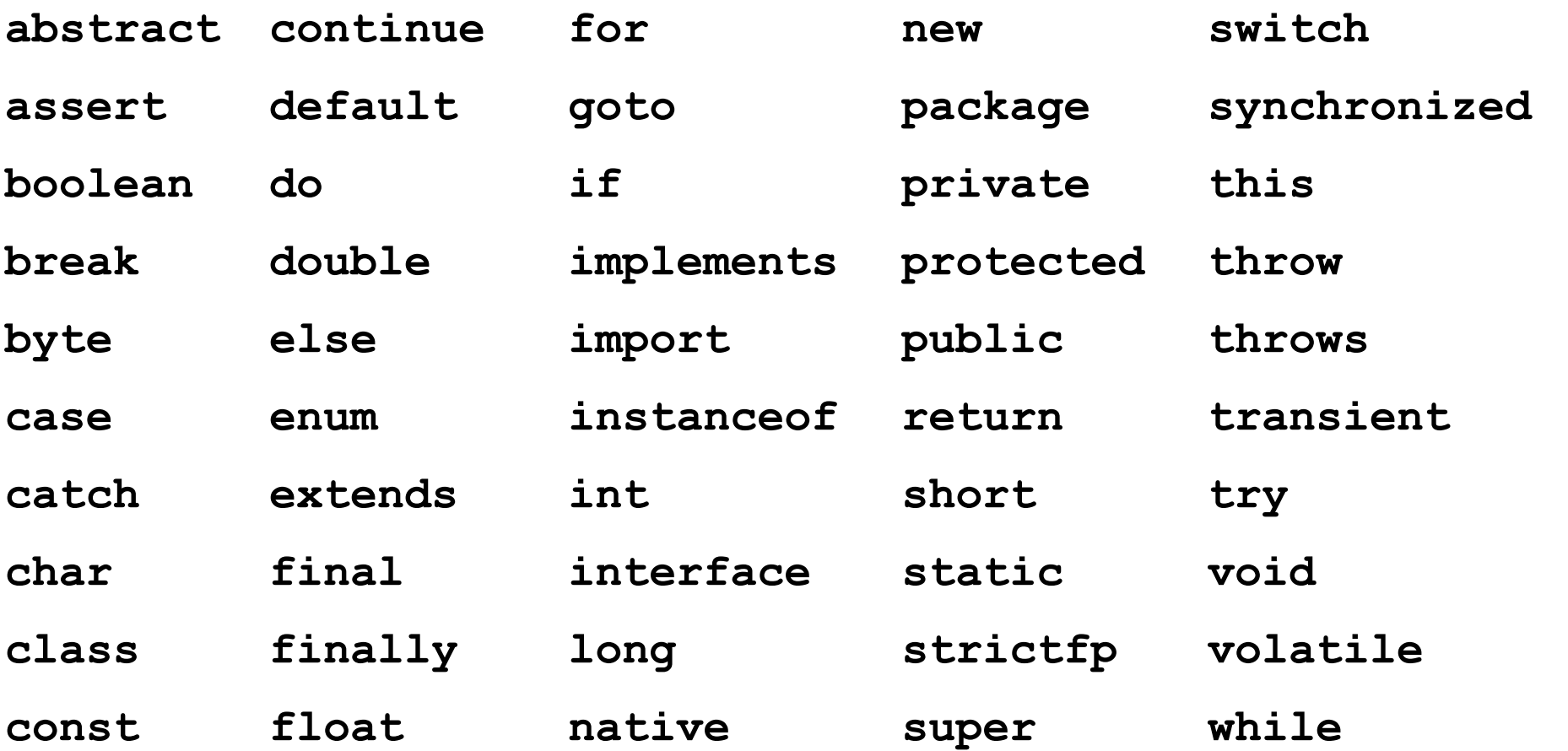

Ключевые слова **const** и **goto** зарезервированы, но не используются.

#### **Зарезервированные слова Java**

**true, false, null** – зарезервированные слова в Java, нельзя использовать в качестве имен переменных, классов и т.п.

#### Объявление переменных

Объявить переменную - определить ее имя, тип, начальное значение, и выделить ей место в памяти.

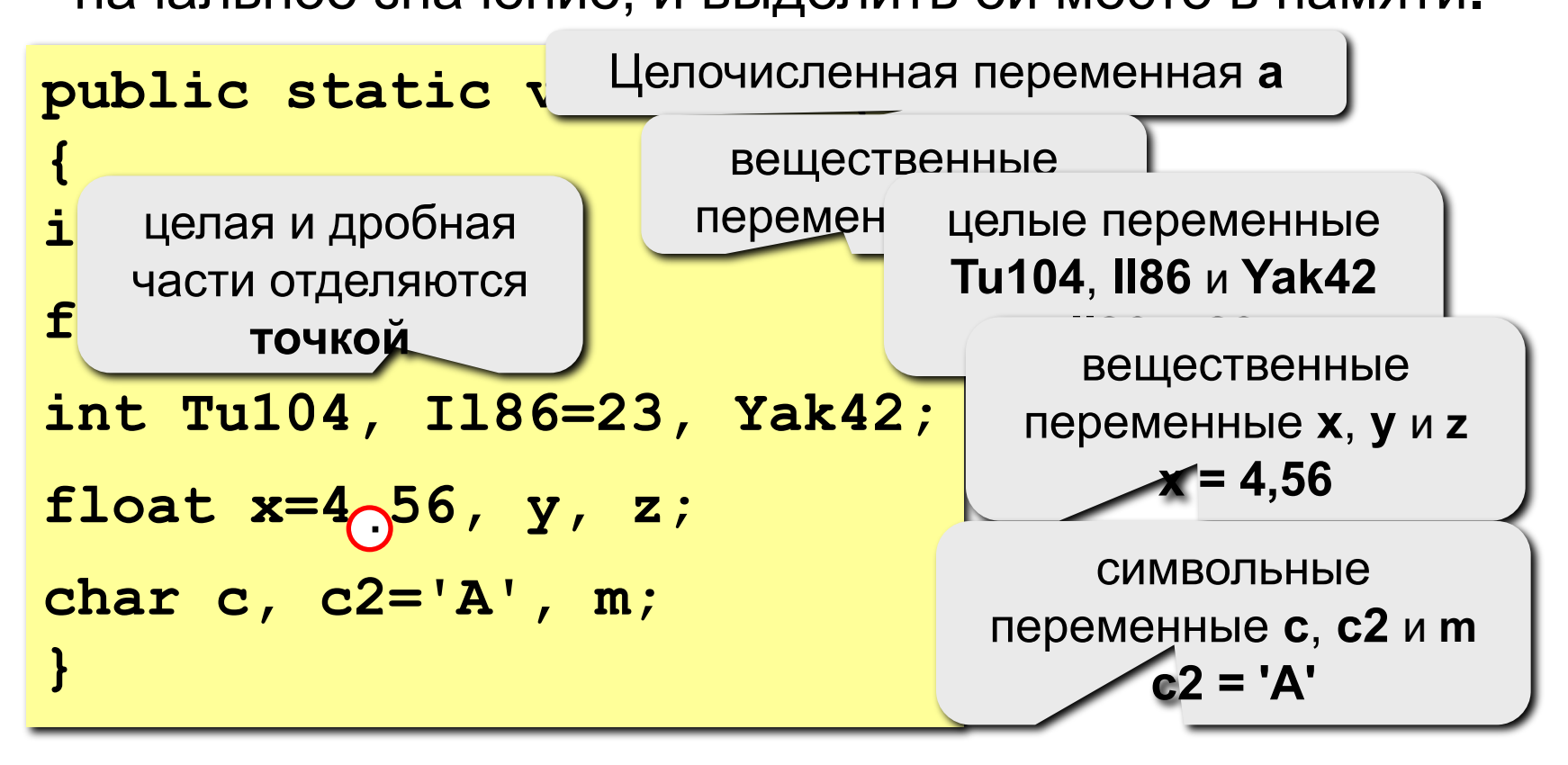

**Переменная** – это величина, имеющая имя, тип и значение. Значение переменной можно изменять во время работы программы.

**Объявление переменных (выделение памяти):**

**int a, b; double Q; char s1, s2;**

#### **Простые типы данных (primitive)**

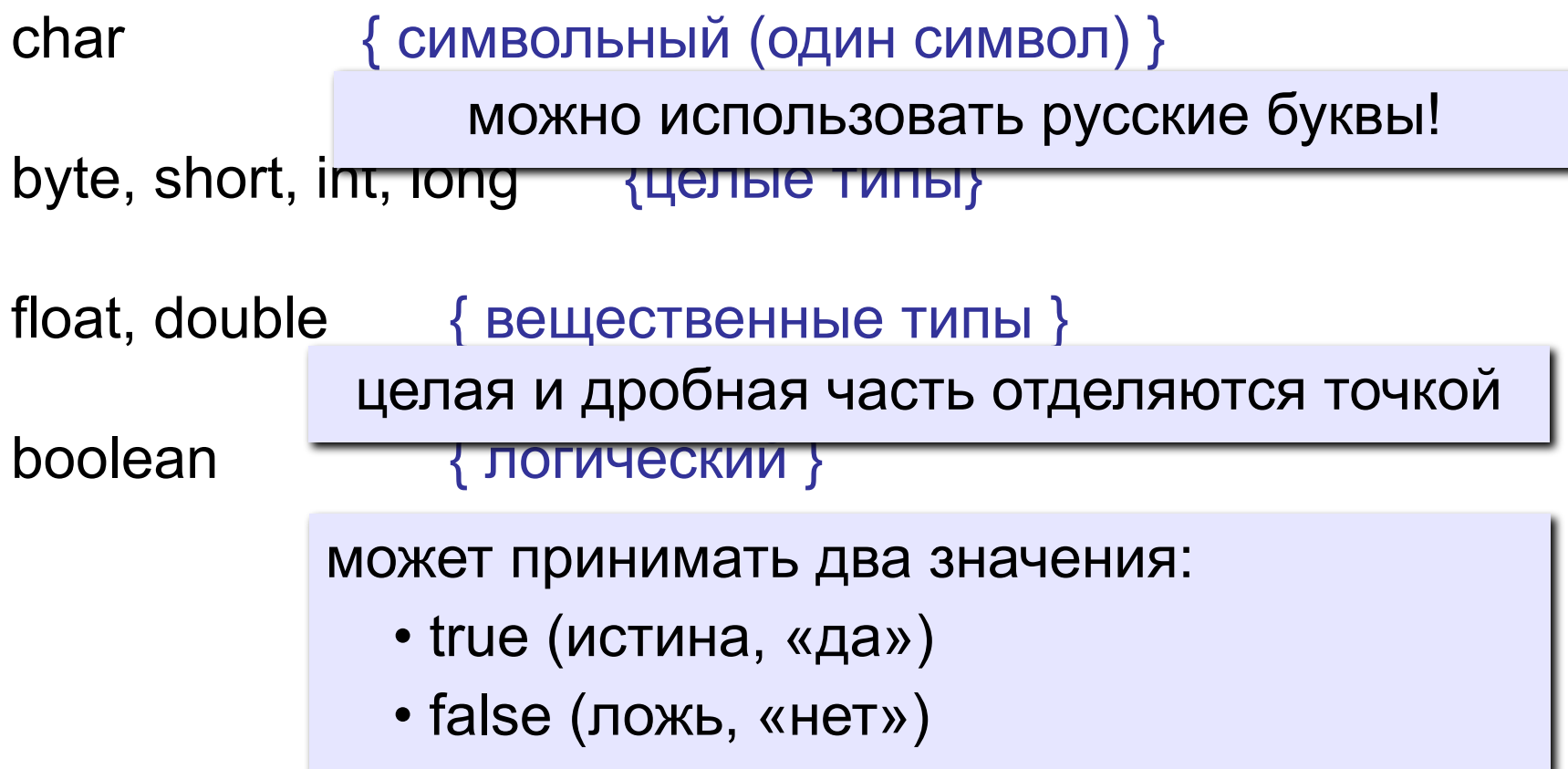

#### Как изменить значение переменной?

#### Оператор - это команда языка программирования высокого уровня.

Оператор присваивания служит для изменения значения переменной.

Пример:

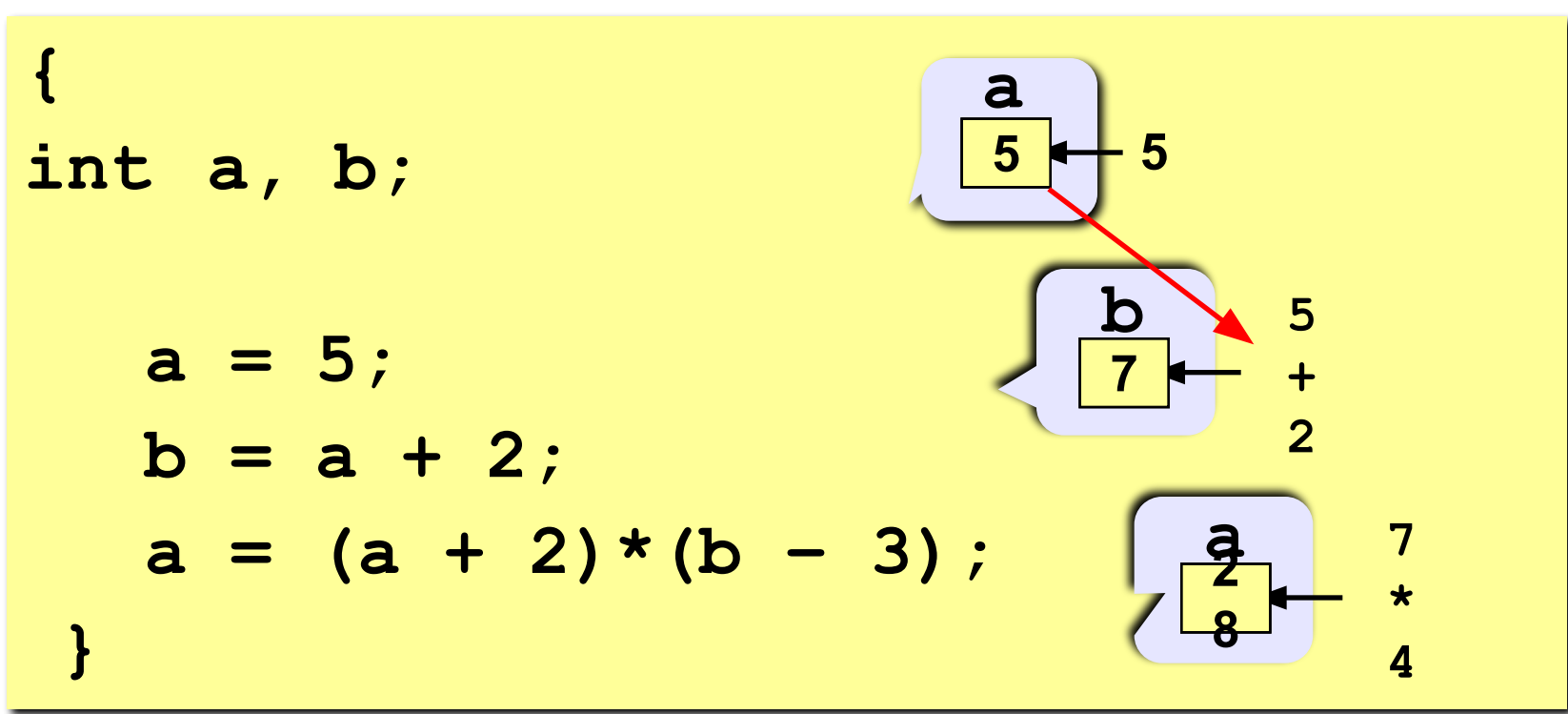

#### Оператор присваивания

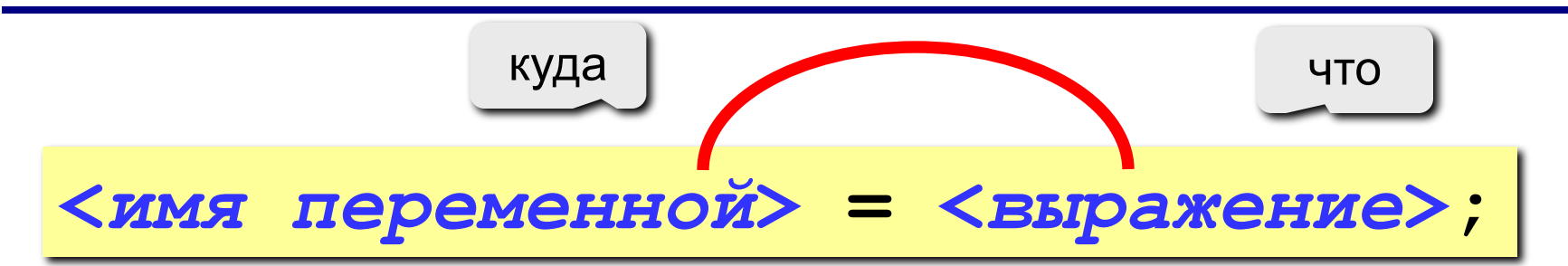

#### Арифметическое выражение может включать

- имена переменных
- знаки арифметических операций:

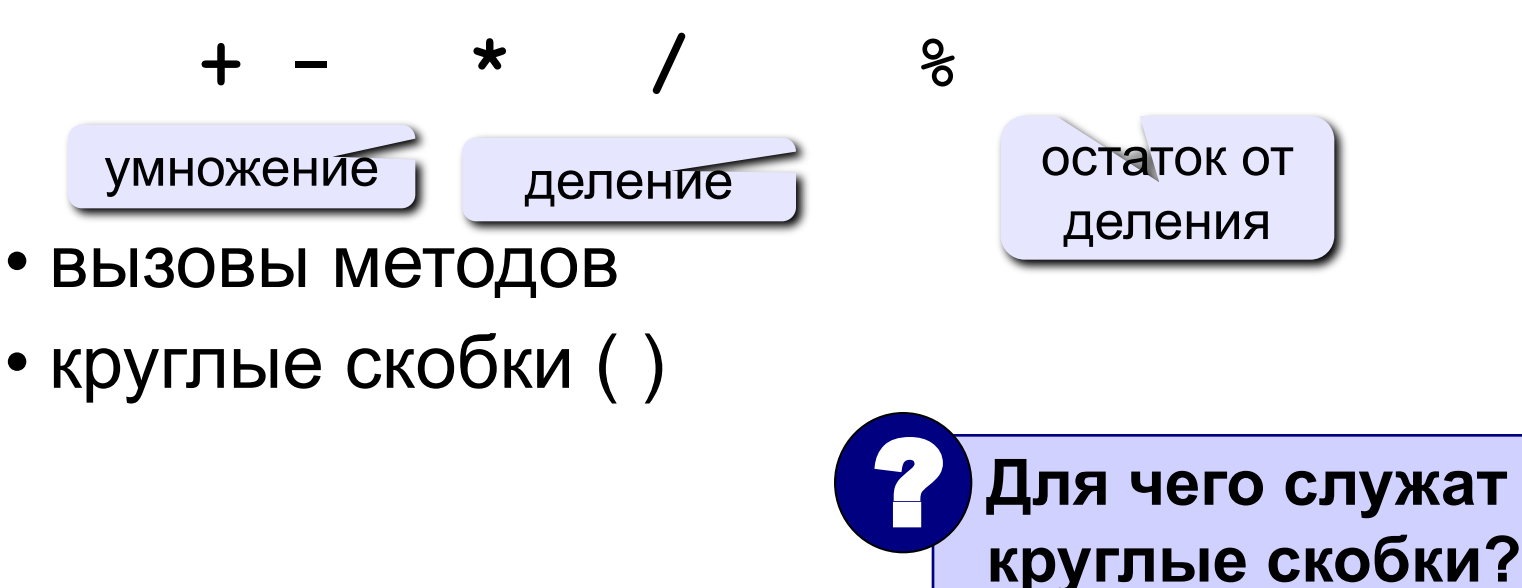

#### **Какие операторы записаны неверно?**

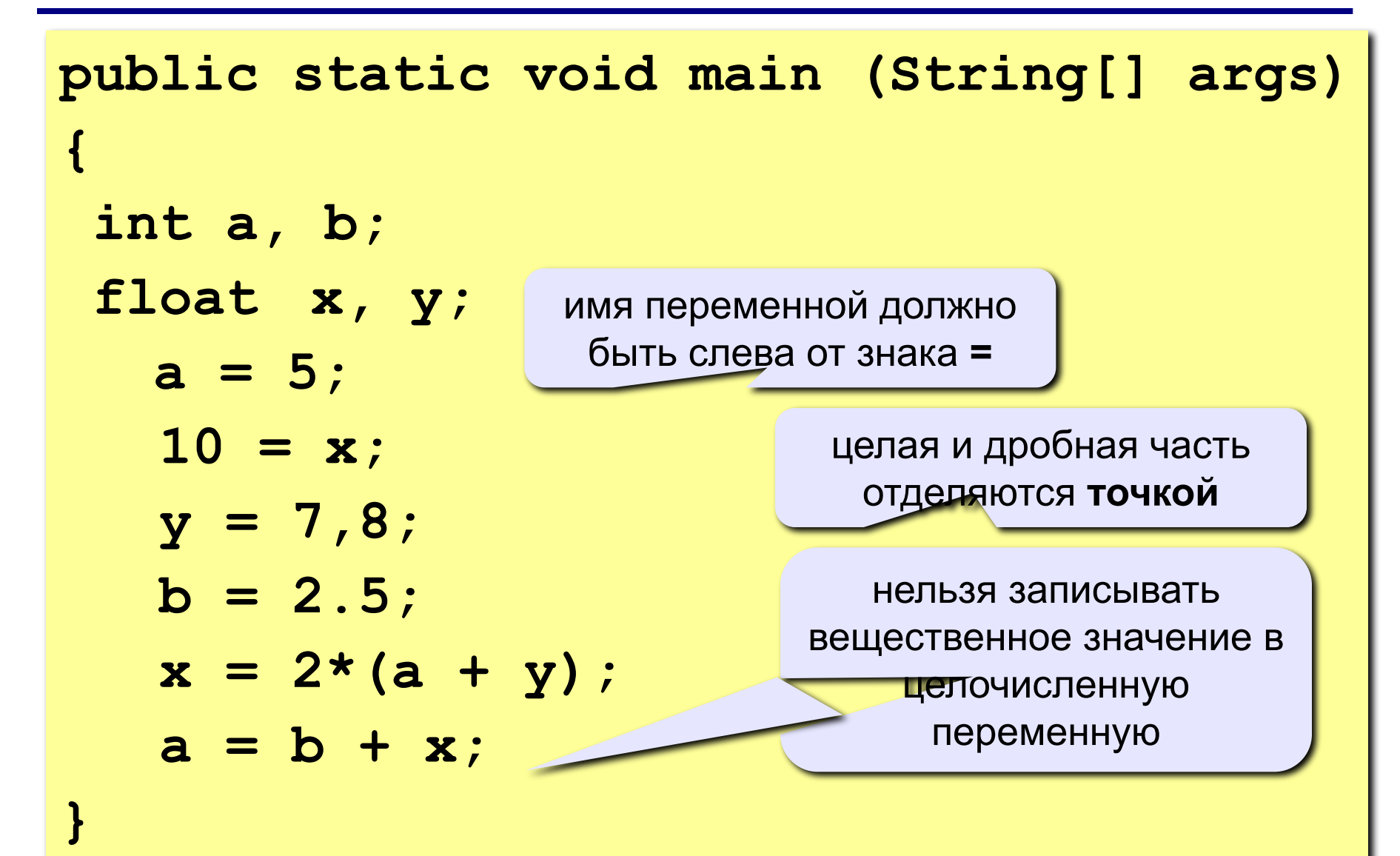

#### **Особенность деления в Java**

 **При делении целых чисел остаток отбрасывается!** !

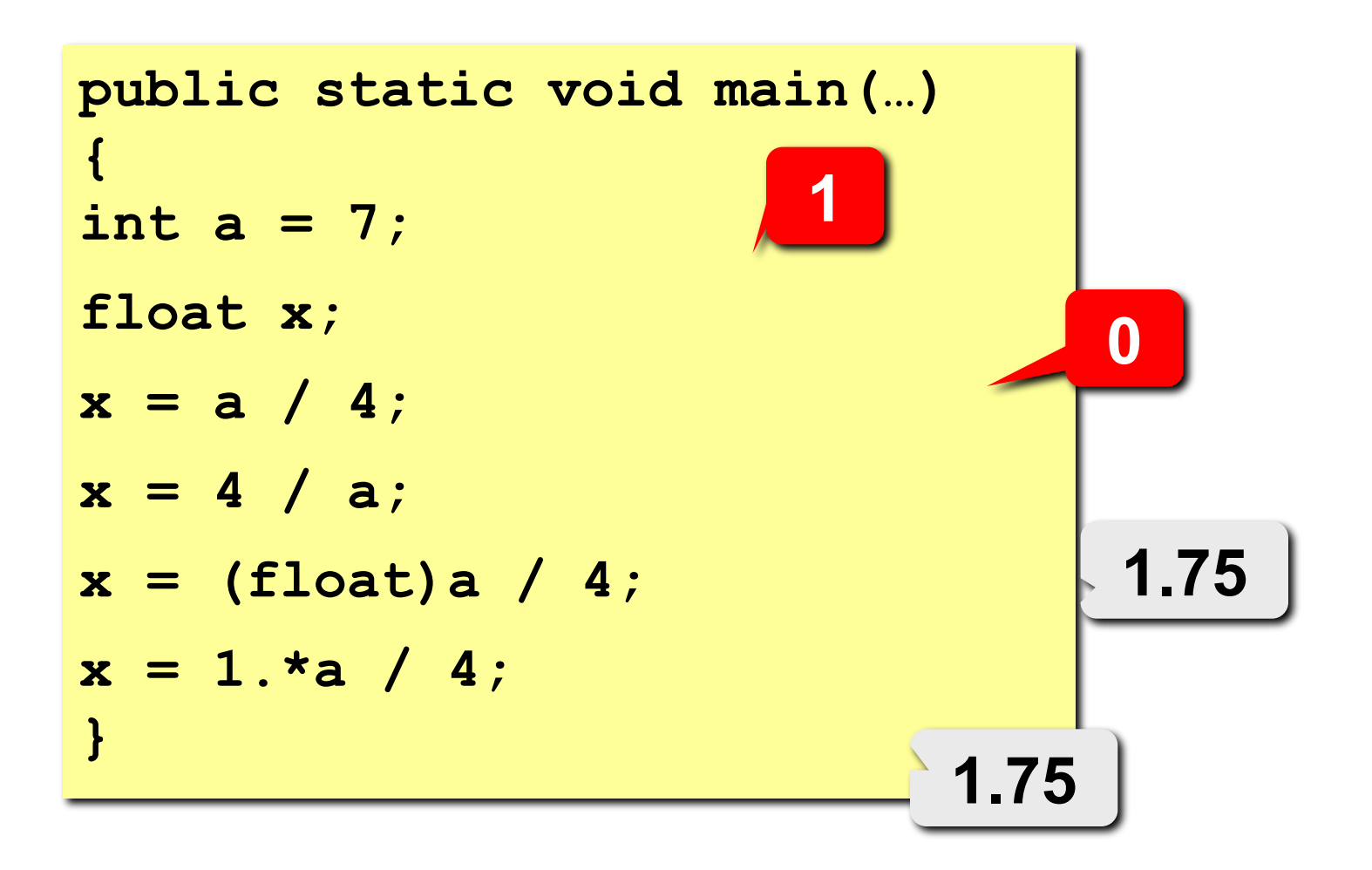

## Сокращенная запись операций в Java

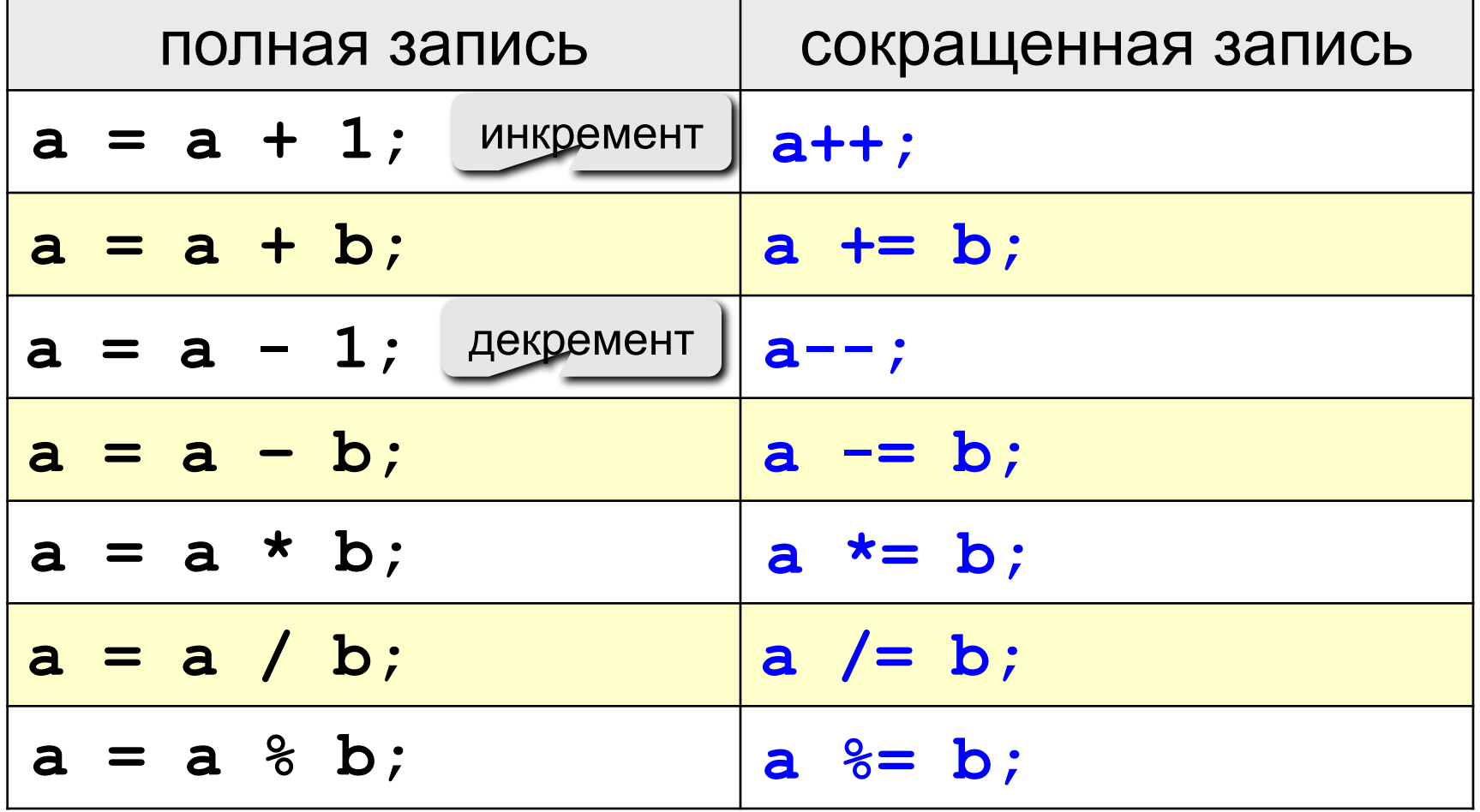

#### **Ручная прокрутка программы**

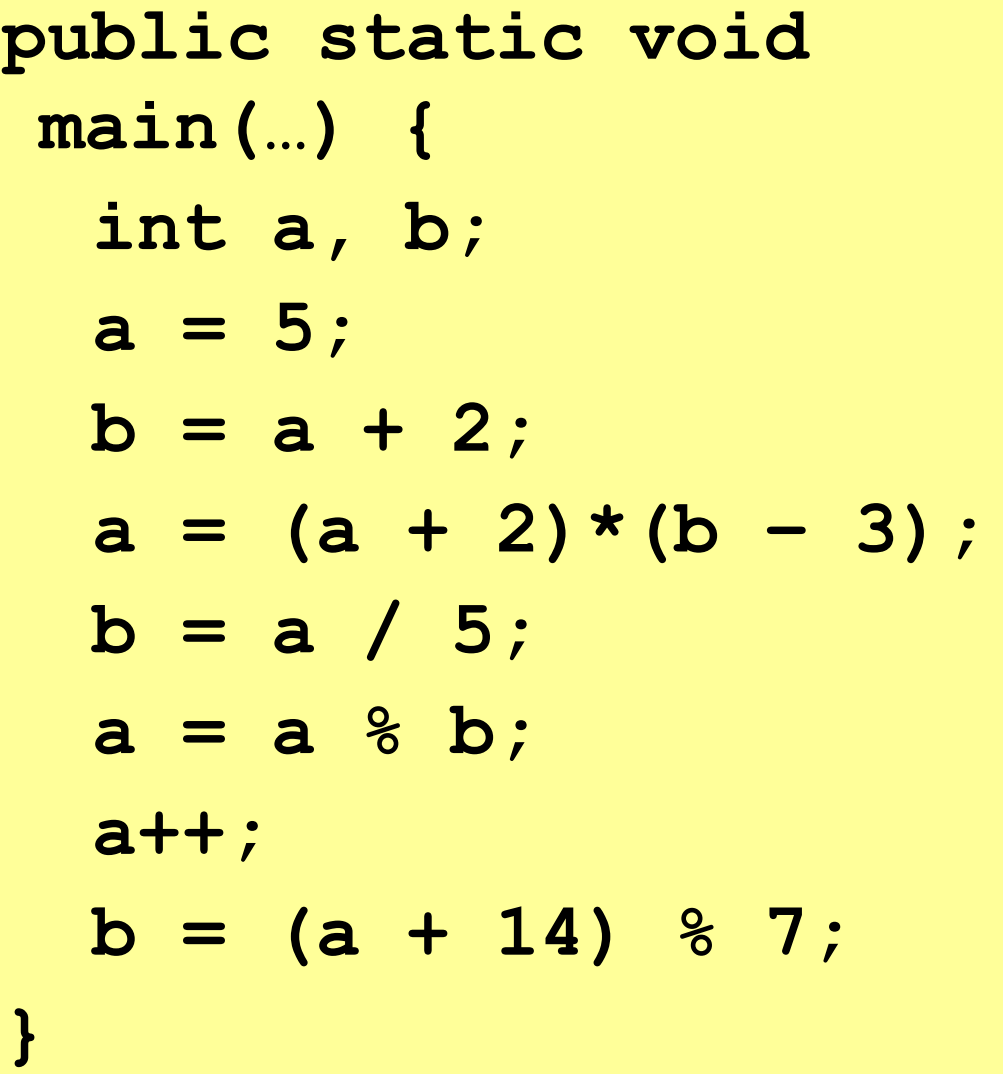

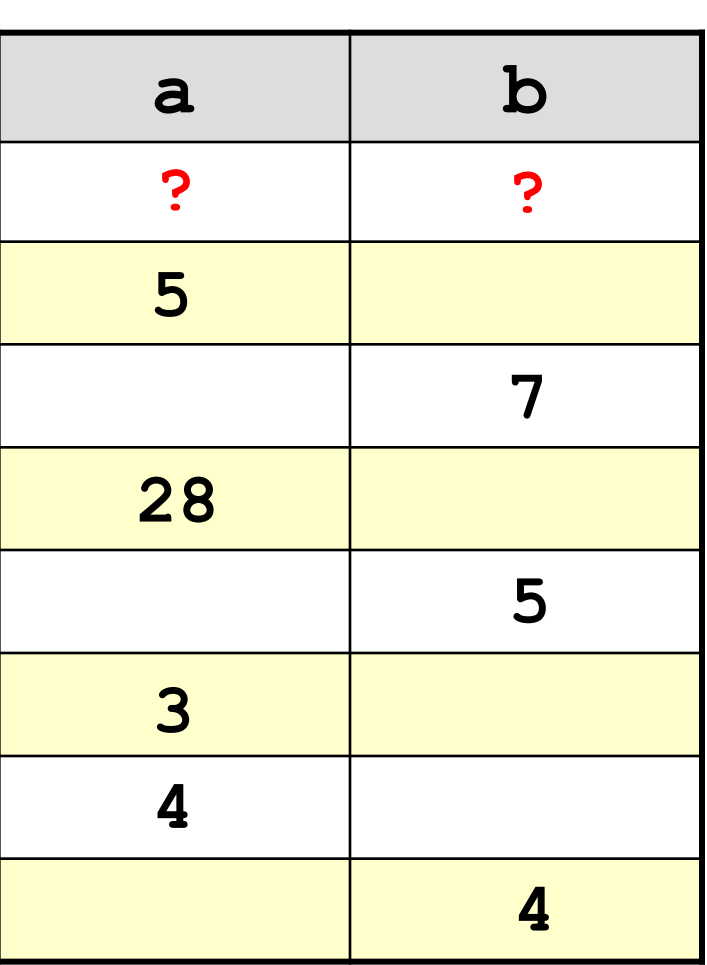

#### **Порядок выполнения операций**

- вычисление выражений в скобках
- умножение, деление, **%** слева направо
- сложение и вычитание слева направо

 **2 3 5 4 1 7 8 6** 

 $z = (\frac{6}{3}a \cdot c + 3 \cdot (c - d)) / a \cdot (b - c) / b;$ 

$$
x = \frac{a^2 + 5c^2 - d(a+b)}{(c+d)(d-2a)}
$$
  
2 6 3 4 7 5 1 12 8 11 10  
x =  $(a \cdot a + 5 \cdot c \cdot c - d \cdot (a+b)) / ((c+d) \cdot (d-2 \cdot a))$ ;

#### **Сложение двух чисел**

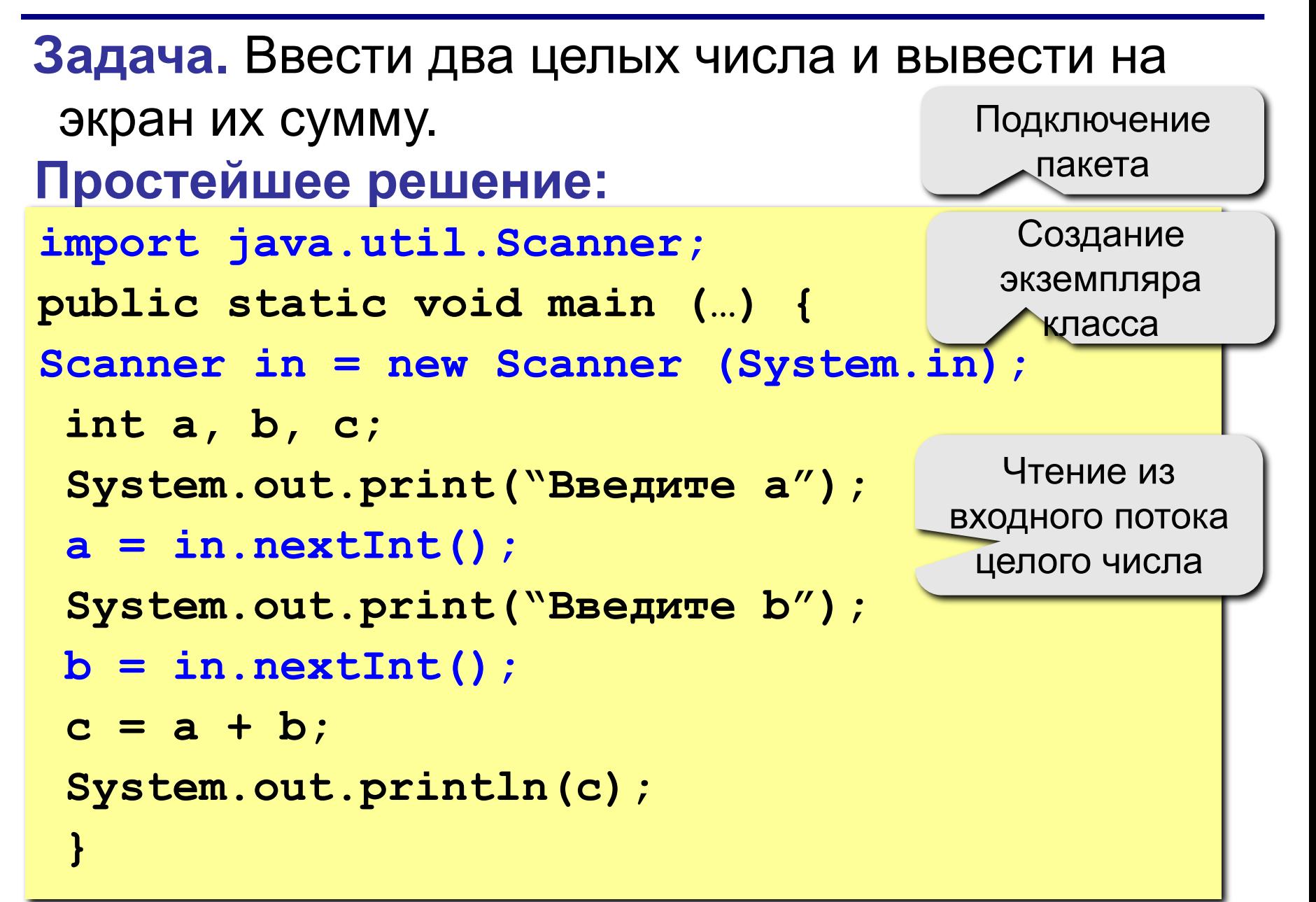

#### Ввода данных с клавиатуры

Scanner in = new Scanner (System.in);  $a = in.nextInt()$ ; /\* ввод целого значения и присваивание переменной а \*/

 $b = in.nextDouble$  ();  $/*$  BBOI вещественного значения и присваивание переменной b \*/

**System.out.print ( a ); /\* вывод значения переменной a \*/ System.out.println ( a ); /\* вывод значения переменной a и переход на новую строчку /\* System.out.println ( "Привет!" ); /\* вывод текста \*/ System.out.println( "Ответ: " + c ); /\* вывод текста и значения переменной c \*/ System.out.println ( a + "+" + b+ "=" + c );**

#### **Полное решение**

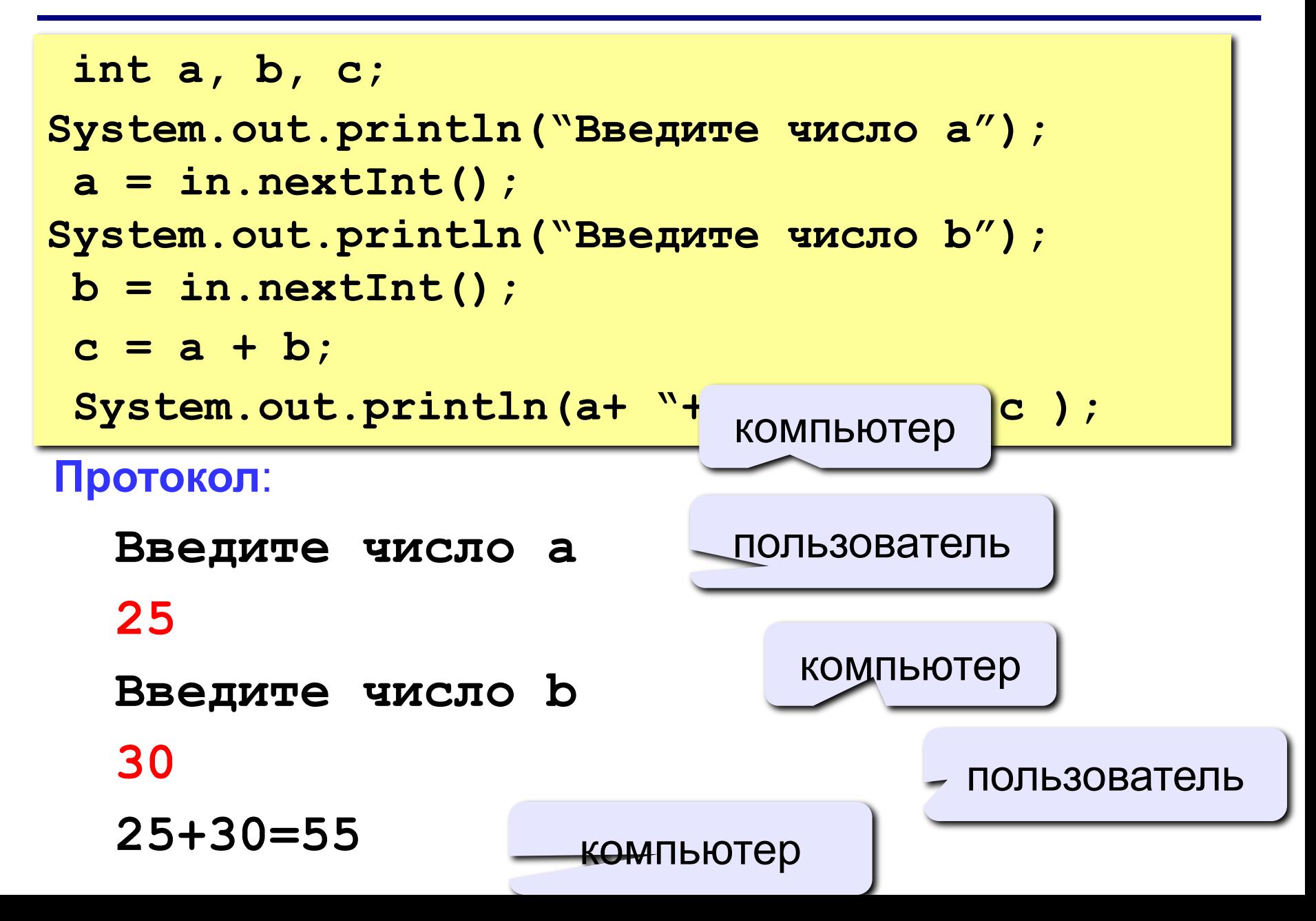

#### **Блок-схема линейного алгоритма**

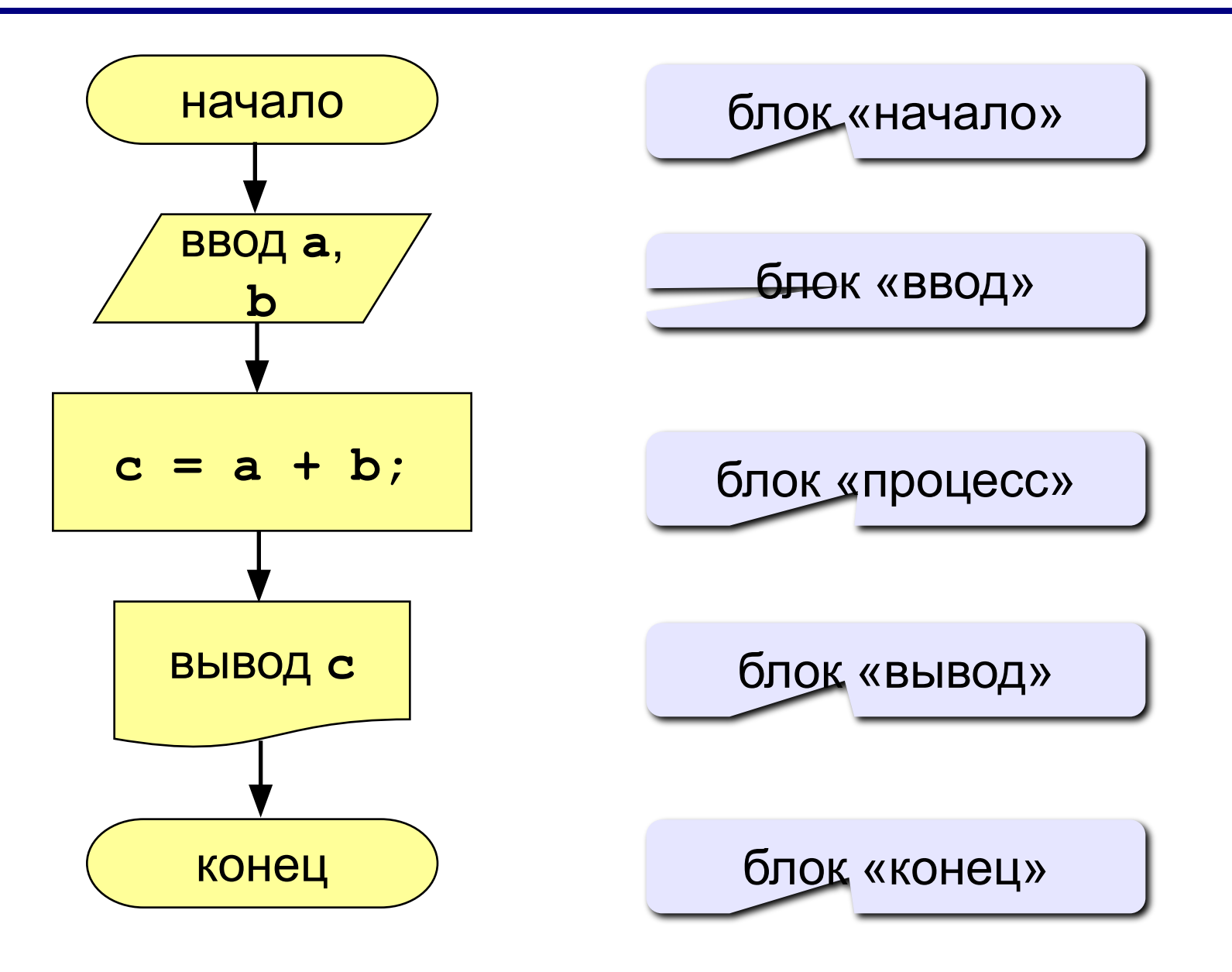

#### **Задания**

**1. Ввести три числа, найти их сумму и произведение.**

 **Пример: Введите три числа: 4 5 7 4+5+7=16 4\*5\*7=140**

**2. Ввести три числа, найти их сумму, произведение и среднее арифметическое.**

 **Пример:**

 **Введите три числа: 4 5 7 4+5+7=16 4\*5\*7=140**

 **(4+5+7)/3=5.33**